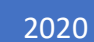

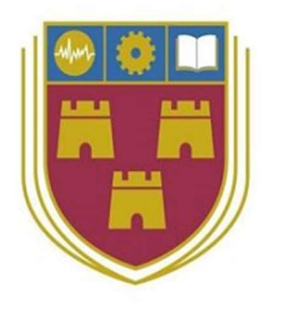

# Autonomous Route and Mapping 2D - 3D Lidar Scanning

TECHICAL MANUAL CALIN DORAN

## **Table of Contents**

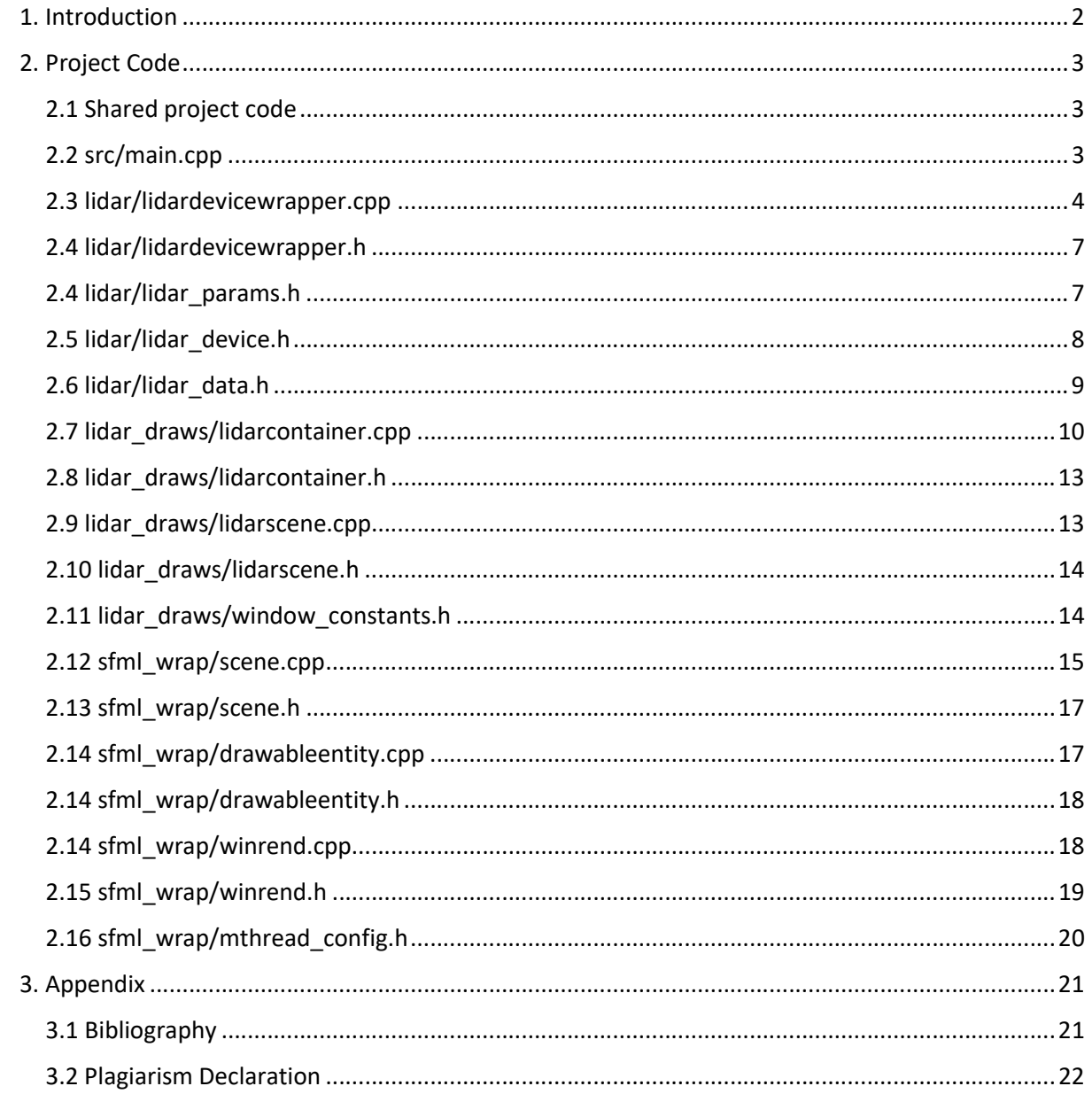

## 1. Introduction

The purpose of this Technical Manual is to document, outline the requirements, and to show the installation of the application. This will also show all relevant code for the A.R.M Lidar System. The current state of the application is still heavily in development, however, the link to the project as well as the SDK and driver for the Slamtec Lidar is included in this GitHub repository.

The C++ code for this document is displayed as is in Visual Studio 2019 to provide the most accurate representation of the current state of the project. Some code has been omitted from this document as it is either code taken from an external source, which has been referenced in the file itself or documented here. To see the full code please see the GitHub project linked below.

All A.R.M Lidar System code can be found at the link below:

https://github.com/calindoran/year4Project

## 2. Project Code

## 2.1 Shared project code

Some files were the result of a combination fo code take from multiple tutorials on C++. Most files in the helpers folder are functions taken from multiple sites that provide assistance in solving problems regarding C++, i.e stackoverflow.com, habr.com, isocpp.org and cplusplus.com.

```
2.2 src/main.cpp<br>#include <sfml/graphics.hpp>
#include <sfml/window.hpp
#include <sfml/system.hpp>
#include <iostream>
finclude <string>
\verb|findude", . \lldar_draws\window_{constants.h"}|#include "..\lidar_draws\window_constant<br>#include "..\lidar_draws\lidarscene.h"<br>#include "..\sfml_wrap\winrend.h"<br>#include "..\lidar\lidardevicewrapper.h"<br>#include "..\lidar\lidar_params.h"
using namespace std;
int main(int arge, const char* argy[1)
     std::cout << "A.R.M LIDAR System" << std::endl;<br>std::cout << "Version: " << RPLIDAR_SDK_VERSION << std::endl;
     sf::ContextSettings settings;
     settings. antialiasin of level = 8sf::RenderWindow window(sf::VideoMode(DESIGNED_NIDTH, DESIGNED_HEIGHT), "A.R.M Lidar System", sf::Style::Default, settings);
    //TODO: add something like boost command line parser, so can use like
     1/-d com<sub>3</sub> -b 300
    LidarParams params:
     //this is delay between lidar readings, so 1 reading will be at least this value or slower
     //it is not the same as draw frame rate, those 2 things are independant +/-<br>params.update_delay_ms = 100;
     if (\text{arge} > 1)params.device = std::string(argv[1]); // or set to a fixed value: e.g. "com3"
     if (\text{arge} > 2)try
               params.bauds = std::max(0, std::stoi(argv[2])); // no negatives
          catch (std::invalid argument const& e)
               std::cerr << "Bad input: std::invalid_argument thrown" << '\n';
          \mathbf{r}catch (std::out_of_range const& e)
          \overline{I}std::cerr << "Integer overflow: std::out of range thrown" << '\n';
          à
     LidarScene scene (params) ;
     return WinRend: : Main (window, scene, false, 60.f);
```
Page | 4

```
2.3 lidar/lidardevicewrapper.cpp<br>
\frac{1}{2}include "lidardevicewrapper.h"
#include <iostream>
#include <exception>
#include <sstream>
#include <iomanip>
#include <algorithm>
//TODO: change this to any object (stream) which has overloaded << operator
#define ERROR OUT std::cerr
LidarDeviceWrapper::LidarDeviceWrapper(const LidarParams& params) :
    orig_params(params),
    devinfo()\mathfrak{t}init (params.device, params.bauds);
\overline{\mathbf{1}}LidarDeviceWrapper:: ~LidarDeviceWrapper()
\overline{\mathbf{f}}cleanup();
\overline{\phantom{a}}std::string LidarDeviceWrapper::toString() const
\overline{\mathbf{f}}std::stringstream cout;
    //Print out the device serial number, firmware and hardware version number
    cout << "RPLIDAR S/N: ";
    for (const auto v : devinfo.serialnum)
        cout << std::uppercase << std::setfill('0') << std::setw(2) << std::hex << static_cast<int>(v);
    cout << std::endl;
    cout << "Firmware Ver: " << devinfo.firmware_version << std::endl;
    cout << "Hardware Rev: " << static cast<int>(devinfo.hardware version);
    return cout.str();
\mathbf{I}bool LidarDeviceWrapper::checkRPLIDARHealth() const
\mathbf{r}bool res = false;
    if (drv)
    \overline{A}rplidar response device health t healthinfo;
         const auto op_result = drv->getHealth(healthinfo);
         if (IS_OK(op_result))
             res = (healthinfo.status != (RPLIDAR_STATUS_RRROR));
         else
             ERROR OUT << "Error, cannot retrieve the lidar health code: " << op result << std::endl;
     ı
    else
         ERROR OUT << "Trying to check health for not connected device." << std::endl;
    return res;
\overline{\phantom{a}}
```

```
bool LidarDeviceWrapper::init(std::string dev_path, const uint32_t baud_rate)
\mathbf{r}cleanup()if (dev_path.empty())
     \sqrt{2}#ifdef WIN32
         // use default com port
         // opt_{com} path = "\\\ \\\\ \\\therefore \\\frac{1}{1.1 \cdot 1.00 \cdot 57"};dev path = "COM3";
#elif _APPLE
         dev path = "/dev/tty. SLAB USBtoUART";
f = 1se
         dev path = \sqrt{n}/dev/ttyUSB0";
#endif
    \mathbf{L}std::vector<uint32 t> bauds{ 115200, 256000 };
    if (baud_rate)
     \sqrt{2}bauds.clear();
         bauds.push_back(baud_rate);
     \mathbf{1}for (const auto br : bauds)
         //FIXME: not sure why allocation is for each baud
         //took from example, move prior the loop maybe
         \text{drv} = \text{allocLidarDiriver}();
         if (!drv)
              throw std::runtime_error("Failed to allocate driver!");
         if (IS_OK(drv->connect(dev_path.c_str(), br)) && IS_OK(drv->getDeviceInfo(devinfo)))
             break;
     \overline{\mathbf{1}}const bool ok = drv && drv->isConnected() && checkRPLIDARHealth();
    if (!ok)ERROR OUT << "Error, cannot bind to the specified serial port: " << dev path << std::endl;
     else
        std::cout << toString() << std::endl;
    return ok;
Ō,
void LidarDeviceWrapper::cleanup()
\left\{ \right.stopScan();
    drv.reset();
    memset (&devinfo, 0, sizeof (devinfo));
void LidarDeviceWrapper::stopScan() const
\overline{A}if (drv)
     \overline{A}//stop...\text{drv-}>stop();
         //stop motor.
         drv->stopMotor();
    \overline{\phantom{a}}٠J
```

```
void LidarDeviceWrapper:: runScan(uint32_t_options) const
\mathbf{r}if (drv)
    \overline{\mathbf{f}}//start motor...
        drv->startMotor();
         //start scan...
        drv->startScan(false, true, options);
\overline{\mathbf{r}}LidarValuesVector LidarDeviceWrapper::readOnce(size t count) const
    LidarValuesVector res;
    if (drv)
    \mathbf{I}pools::PooledVector<rplidar_response_measurement_node_hq_t>_nodes;
        nodes resize(count):
         if (IS_OK(drv->grabScanDataHq(nodes.data(), count)))
         \mathbf{f}nodes.resize(count); //make vector of same size as returned
             drv->ascendScanData(nodes.data(), count);
             res.reserve(count); //making memory allocation in front, so loop is fast
              std::transform(std::begin(nodes), std::end(nodes), std::back_inserter(res), [](const auto& v)
                  \mathbf{f}return LidarValues::fromDriverData(v);
                  H\mathbf{1}return res;
\overline{\mathbf{1}}bool LidarDeviceWrapper::testHealthAndReinitIfNeed()
\overline{A}return checkRPLIDARHealth() || init(orig_params.device, orig_params.bauds);;
\overline{\mathbf{1}}
```

```
2.4 lidar/lidardevicewrapper.h 
#pragma once
#include <string.h>
#include "..\helpers\cm_ctors.h"
#include "lidar_device.h"
#include "lidar data.h"
#include "lidar_params.h"
//this class wraps LidarDriver to our task
class LidarDeviceWrapper
\sqrt{2}private:
    RPlidarDriverPtr drv{ nullptr };
    rplidar response device info t devinfo;
    LidarParams orig params;
    bool init(std::string dev path, const uint32 t baud rate);
public:
    NO COPYMOVE (LidarDeviceWrapper) ;
    LidarDeviceWrapper() = delete;LidarDeviceWrapper(const LidarParams& params);
    ~LidarDeviceWrapper();
    bool checkRPLIDARHealth() const;
    bool testHealthAndReinitIfNeed();
    void cleanup () \overline{\phantom{a}}void runScan(uint32 t options = 0) const;
    void stopScan() const;
    //grabs scan data of count samples, i.e. 1 full circle divided into count pieces
    LidarValuesVector readOnce(size t count = 8192) const;
    std::string toString() const;
\mathbf{E}2.4 lidar/lidar_params.h
#include <stdint.h>
#include <string>
struct LidarParams
\mathcal{L}std::string device;
    uint32 t bauds{ 0 };
    //this is delay between 2 lidar readings as it goes in parallel
   uint64_t update\_delay_m s{1000 / 60};\mathbf{E}
```

```
2.5 lidar/lidar_device.h<br>*pragma_once
#include <memory>
#include <memory.h>
#include <algorithm><br>#include "rplidar.h" //RPLIDAR standard sdk, all-in-one header
using namespace rp::standalone::rplidar;
using RPlidarDriverPtr = std::shared_ptr<rp::standalone::rplidar::RPlidarDriver>;
inline auto allocLidarDriver()
\overline{f}return RPlidarDriverPtr (RPlidarDriver::CreateDriver (DRIVER_TYPE_SERIALPORT), [](RPlidarDriver* p)
          \left\{ \right.if (p)
               RPlidarDriver::DisposeDriver(p);
         \overline{\mathcal{W}}\overline{\mathbf{1}}
```

```
2.6 lidar/lidar_data.h
#include <stdint.h>
finclude <sstream>
#include "..\helpers\cm ctors.h"
#include ".\helpers\cm_ctors.n<br>#include ".\helpers\type_checks.h"<br>#include ".\helpers\pooled_shared.h"
class LidarValues
public:
    //TODO: update here to match SDK / sense
    v/1000: update nere to m<br>using flag_t = uint32_t;<br>using qual_t = uint32_t;
     using float_t = float;
     flag_t rFlag{ 0 };
     float_t_rAngle{ 0.f };
     float_t rDistance{ 0.f };
     qual_t rQuality{ 0 };
public:
     DEFAULT COPYMOVE (LidarValues) ;
     LidarValues() = default;<br>~LidarValues() = default;
    LidarValues(flag_t rFlag, float_t rAngle, float_t rDistance, qual_t rQuality) :<br>rFlag(rFlag), rAngle(rAngle), rDistance(rDistance), rQuality(rQuality)
     \overline{\phantom{a}}bool operator < (const LidarValues& c) const
          return rAngle \leq c. rAngle:
     \mathbf{1}//doing template so compiler will accept anything with proper fields present
     template <class T>
     static inline LidarValues fromDriverData(const T& data) noexcept
          constexpr static auto div = static_cast<float_t>(static_cast<uint32_t>(1) << 14);
         LidarValues r:
         CASTSET2FIELD(r.rFlag. data.flag);
          CASTSET2FIELD(r.rAngle, data.angle z ql4 * 90.f / div);
         CASTSET2FIELD(r.rDistance, data.dist_mm_q2 / 4.0f);
          CASTSET2FIELD(r.rQuality, data.quality);
          return r;
     std::string toString() const
     \mathbf{I}std::stringstream cout;
          cout << "Flag: " << rFlag << " | Angle: " << rAngle << " | Distance: " << rDistance << " | Quality: " << rQuality;
          return cout.str();
\mathbf{E}
```

```
//checking moving is allowed, so compiler will do fast code. on some changes it may get prohibited TEST MOVE NOEX(LidarValues);
```

```
using LidarValuesQueue = pools:: PooledDeque<LidarValues>;
using LidarValuesVector = pools::PooledVector<LidarValues>;
```

```
2.7 lidar_draws/lidarcontainer.cpp
\label{thm:main} \begin{minipage}[t]{.} \texttt{Find} \texttt{Graphics/Rectangles} \texttt{Chapter 1}, \texttt{Input 1}, \texttt{Input 2}, \texttt{Input 3}, \texttt{Input 4}, \texttt{Input 5}, \texttt{Input 6}, \texttt{Input 7}, \texttt{Input 8}, \texttt{Input 7}, \texttt{Input 8}, \texttt{Input 9}, \texttt{Input 7}, \texttt{Input 8}, \texttt{Input 9}, \texttt{Input 9}, \texttt{Input 1}, \texttt{Input 1}, \texttt{Input 1}, \texttt{Input 2}, \texttt{Input 3}, \texttt{Input 4}, \texttt{Input 5}, \constexpr static float minDist = 200;<br>constexpr static float maxDist = 600;<br>constexpr static float halfFOV = 30.f; //half of field-of-view in degrees<br>constexpr static uint32_t initial_nodes_amount = 1024;//that was 8192 re
LidarContainer::LidarContainer(const LidarParams& params) :
      scanDensity(initial_nodes_amount)
 \mathbf{R}using DelayMeasuredIn = std::chrom:: milliseconds;
       //this is lidar reader thread
      lidarThread = utility::startNewRunner([this, params](const auto need2stop)
                    const DelayMeasuredIn DELAY = std::chrono::duration_cast<DelayMeasuredIn>(std::chrono::milliseconds(params.update_delay_ms));
                   try
                          //creating device inside thread as many OS dislike cross-thread handles<br>LidarDeviceWrapper lidar(params);
                         lidar.runScan();<br>size_t counter = 0;
                          while (!(*need2stop)) //checking if program terminates (need2stop is shared pointer to boolean value)
                                //this will ensure 1 iteration takes at least DELAY<br>DelayBlockMs<DelayMeasuredIn> delay(DELAY);<br>(void)delay;
                                //each couple steps lets check health and restart / reconnect if needed<br>if (((++counter) \frac{1}{2} do_health_check_each_N_reads) == 0)
                                      lidar.testHealthAndReinitIfNeed();
                                      lidar.runScan();
                                auto readings = lidar.readOnce(scanDensity.load()):
                                if (readings.size())
                                       const auto static cannot_see = [] (const LidarValues& v)->bool
                                       \mathbf{I}//took "can see" from example and inverted<br>return !(v.rDistance > minDist && v.rDistance < maxDist && (v.rAngle < halfFOV || v.rAngle > 360 - halfFOV)};
                                      \mathbf{A}//removing all readings we cannot use<br>types_ns::remove_if(readings, cannot_see);
                                       //making left side angles negatives, so it is proper sorted
                                      std::transform(std::begin(readings), std::end(readings), std::begin(readings), [](LidarValues& a)
                                                    static assert (halfFOV < 45.f, "FOV must be less then 90 degree.");
                                                   if (a.rAngle > = 270.f)<br>a.rAngle == 360.f;return a;
                                            \overline{\mathcal{W}}//sort by angle as LidarValues has comparator by angle
                                       std::sort(std::begin(readings), std::end(readings));
```
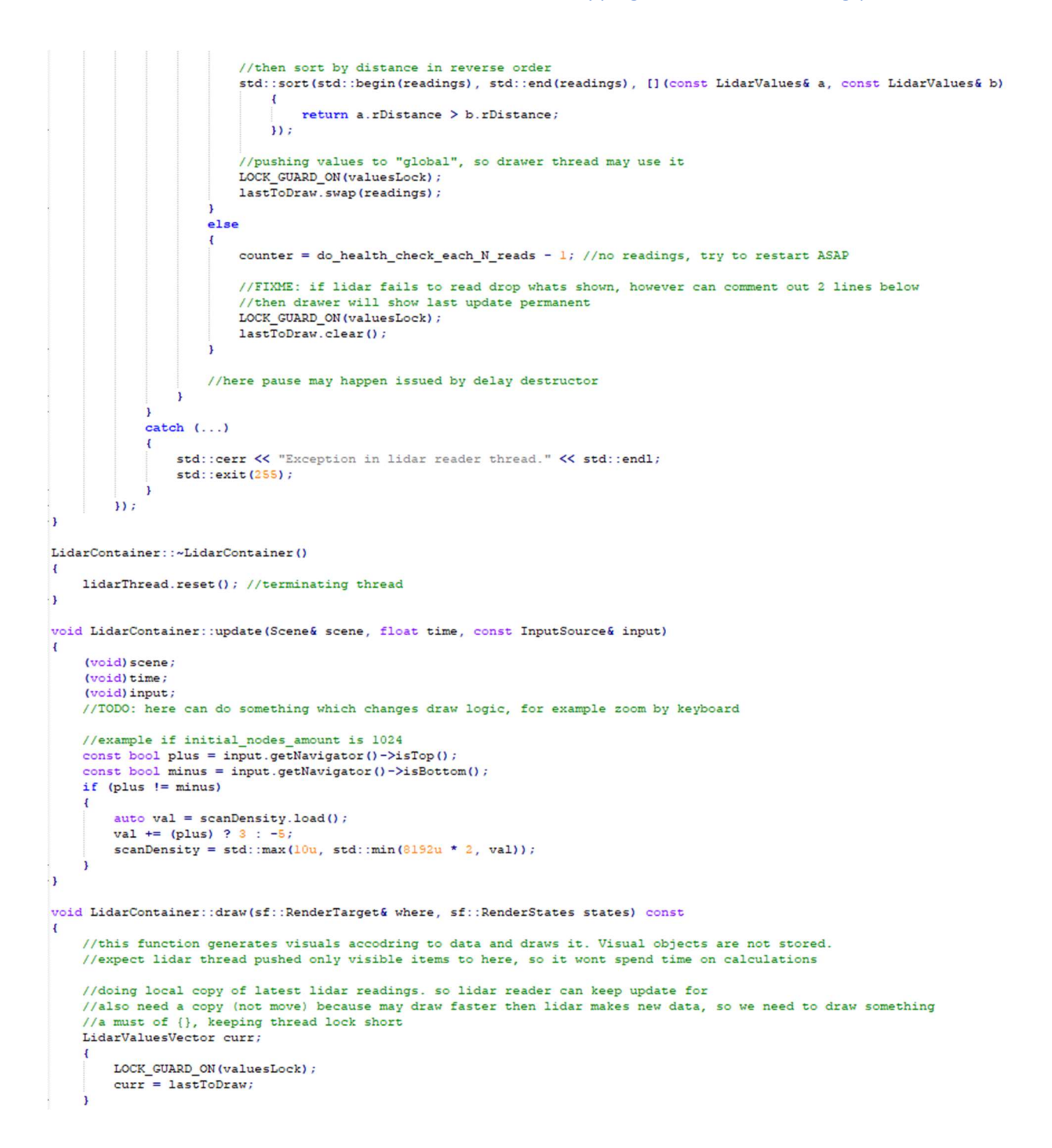

```
const sf:: Vector2f drawSz(size.x * scale.x, size.y * scale.y);
    const float x_per_degree = drawSz.x / (2 * \text{halfFOV});
    const float y mid = drawSz.y / 2.f;
    const float distance_0_size = std::fmin(drawSz.x, drawSz.y) * 0.9f;
    //drawing, making visual rectangle for each piece of data
    const static sf::Color colors[] = { sf::Color::Red, sf::Color::Green, sf::Color::Blue };
    size_t clr_index = 0;
    for (const auto& v : curr)
    \overline{A}\mathsf{sf} :: RectangleShape rectangle;
        rectangle.setSize({ 1.0f, 1.0f });
        rectangle.setOrigin(0.5f, 0.5f);
        rectangle.setFillColor(colors[clr_index++]);
        clr_index = clr_index % types_ns::countof(colors);
        const float sz = distance_0_size / ((v.rDistance - minDist) - 1.f);rectangle.scale(sz, sz);
        rectangle.setPosition(x_per_degree * (v.rAngle + halfFOV), y_mid);
        where.draw(rectangle, states);
    \overline{\mathbf{1}}\mathbf{I}void LidarContainer::setScreenSize(float width, float height)
\overline{f}size = sf::Vector2f (width, height);void LidarContainer::setScale(float mx, float my)
\left\{ \right.scale = sf::Vector2f(mx, my);
```
 $\overline{\phantom{a}}$ 

 $\overline{ }$ 

```
2.8 lidar_draws/lidarcontainer.h 
#pragma once
#include <mutex>
#include <atomic>
#include "..\helpers\spinlock.h"
#include "..\sfml_wrap\drawableentity.h"
#include "..\helpers\runners.h"
#include "..\lidar\lidar_params.h"
#include "..\lidar\lidar_data.h"
#include <SFML/System/Vector2.hpp>
//this class completely deals with lidar - draws anything inside own borders
//creates driver and access it
class LidarContainer : public DrawableEntity
\overline{A}private:
    utility::runner_t lidarThread{ nullptr };
    mutable spinlock valuesLock;
    LidarValuesVector lastToDraw;
    sf::Vector2f size{ 0.f, 0.f };
    sf::Vector2f scale{ 1.f, 1.f };
    //this is not requested example of communication with program
    std::atomic<uint32 t> scanDensity;
public:
    LidarContainer (const LidarParams& params) ;
    ~LidarContainer() override;
    void update (Scene& scene, float time, const InputSource& input) override;
    void draw(sf::RenderTarget& where, sf::RenderStates states) const override;
    virtual void setScreenSize(float width, float height);
    virtual void setScale(float mx, float my);
\mathbf{E}
```

```
2.9 lidar_draws/lidarscene.cpp
```

```
#include "lidarscene.h"
#include "lidarcontainer.h"
#include "..\helpers\pooled_shared.h"
LidarScene::LidarScene(const LidarParams& params)
\overline{A}auto pc = pools::allocShared<LidarContainer>(params);
    entities.push_back(pc);
\overline{1}void LidarScene::viewWasChanged(const sf::View& view) const
\overline{A}const sf::Vector2f curSize(view.getSize()); //copy, to make sure it remains while we're in function
    for (auto& e : entities)
         e->setScreenSize(curSize.x, curSize.y);
\overline{\phantom{a}}
```

```
2.10 lidar_draws/lidarscene.h<br>*pragma_once
#include "..\sfml_wrap\scene.h"<br>#include "..\lidar\lidar_params.h"
class LidarScene : public Scene
\mathbf{f}public:
    LidarScene (const LidarParams& params) ;
    ~LidarScene() override = default;
    void viewWasChanged(const sf:: View& view) const override;
\mathcal{F}2.11 lidar draws/window constants.h
#pragma once
```
#define DESIGNED WIDTH (1280) #define DESIGNED\_HEIGHT (720)

```
2.12 sfml_wrap/scene.cpp<br>#include "scene.h"
#include "SFML/Graphics/Texture.hpp"
#include <iostream>
#include "..\helpers\pooled_shared.h"
Scene: : Scene ()
\left\{ \right.clock.restart();
\mathbf{1}void Scene::processEvents(EventsQueue& e)
\left\{ \right.events.consumeEvents(e);
\mathbf{I}float Scene::getElapsed()
\mathbf{f}auto r = clock.testart() .asMicrosoft() * 0.001f;return r;
\mathbf{I}void Scene::viewWasChanged(const sf::View& view) const
\left\{ \right.\mathbf{L}const DrawableEntityList& Scene::getEntities() const
\left\{ \right.return entities;
\mathbf{I}void Scene: : win () const
\overline{A}\mathbf{1}void Scene::processUpdatedEntitesBeforeDraw(const DrawableEntityList&)
\overline{A}\mathbf{1}bool Scene::updateViewBeforeRender(sf::View&)
\overline{\mathbf{f}}return false;
\overline{1}
```

```
void Scene::render(sf::RenderTarget& where, bool paused)
\overline{A}const auto set new view = [this, \&where] (const auto& v)
     \mathbf{r}where.setView(v);
         viewWasChanged(v);
     \mathbf{H}if (needUpdateView)
     \overline{\mathbf{f}}needUpdateView = false;<br>//doing "copy", I think initialy is empty here<br>const sf::View v(where.getDefaultView());
         set_new_view(v);
     \mathbf{r}const float time = getElapse();
     if (!paused)
     \mathbf{f}for (auto it = entities.begin(); it != entities.end(); ++it)
          \mathbf{f}const auto& e = *it;e->update(*this, time, events);
          \mathbf{1}processUpdatedEntitesBeforeDraw(entities);
          //fixme: possible copy of view maybe slow ...
          auto v = where.getView();
          if (updateViewBeforeRender(v))
              set_new_view(v);
     \overline{\mathbf{1}}const auto& render_state = sf::RenderStates::Default;
     for (const auto& e : entities)
         where.draw(*e, render state);
\overline{ }
```
2.13 sfml\_wrap/scene.h

#pragma once

÷,

```
#include "SFML/Window/Event.hpp"
#include "SFML/Graphics/Drawable.hpp"
#include "SFML/System/Clock.hpp"
#include "SFML/Graphics/RenderTarget.hpp"
#include "drawableentity.h"
#include <map>
#include <string>
#include "inputsource.h"
#include "..\helpers\cm_ctors.h"
class Scene
public:
    NO COPYMOVE (Scene) ;
    Scene();
    virtual \simScene() = default;
public:
    //API for entities
    const DrawableEntityList& getEntities() const;
    //signals winning condition
    virtual void win() const;
protected:
    friend class WinRend;
    DrawableEntityList entities;
    void processEvents (EventsQueue& e) ;
    void render(sf::RenderTarget& where, bool paused);
    inline float getElapsed();
    //"signal", called once new view set
    virtual void viewWasChanged(const sf::View& view) const;
    virtual void processUpdatedEntitesBeforeDraw(const DrawableEntityList& entities);
    //view parameter has current view on call, if function returns true - view will be updated
    //and will call viewWasChanged
    virtual bool updateViewBeforeRender(sf::View& view);
private:
    bool needUpdateView{ true };
    \mathsf{sf}:\mathsf{Clock}\ \mathsf{clock}\ \{\}\}InputSource events;
\mathcal{E}2.14 sfml_wrap/drawableentity.cpp<br>#include "drawableentity.h"
void DrawableEntity::setScreenSize(float width, float height)
\overline{\mathbf{f}}(void) width:
     (void) height;
\cdot 1
void DrawableEntity::setScale(float mx, float my)
\overline{A}(void) mx;
     (void) my;
```

```
2.14 sfml_wrap/drawableentity.h
#define DRAWABLEENTITY H
#include <memory>
#include <vector>
#include <cstdint>
#include "inputsource.h"
#include "SFML/Graphics/Drawable.hpp"
class Scene;
class DrawableEntity : public sf::Drawable
\overline{1}protected:
     DrawableEntity() = default;public:
      ~DrawableEntity() override = default;
      virtual void update (Scene& scene, float time, const InputSource& input) = 0;
      virtual void setScreenSize(float width, float height);
      virtual void setScale(float mx, float my);
\mathbf{1}:
using DrawablePtr = std::shared ptr<sf::Drawable>;
using DrawableEntityPtr = std::shared_ptr<DrawableEntity>;
using DrawableEntityList = std::vector<DrawableEntityPtr>;
#endif // DRAWABLEENTITY H
2.14 sfml_wrap/winrend.cpp<br>
\frac{1}{2}
\frac{1}{2}
\frac{1}{2}
\frac{1}{2}
\frac{1}{2}
\frac{1}{2}
\frac{1}{2}
\frac{1}{2}
\frac{1}{2}
\frac{1}{2}
\frac{1}{2}
\frac{1}{2}
\frac{1}{2}
\frac{1}{2}
\frac{1}{2}
\frac{1}{2}
\frac{1}{2}
\frac{1}{2}
\frac{1}{2}
\frac{#include <chrono><br>#include "winrend.h"
#include <iostream>
#include "..\helpers\block_delay.h"<br>#include "..\helpers\plock_delay.h"<br>#include "..\helpers\guard_on.h"
using DelayMeasuredIn = std::chrono::milliseconds;
Iletatic dafe
RendererLockType WinRend::renderMutex;
std::atomic<uint32 t> WinRend::clearColor(sf::Color::White.toInteger());
void WinRend::setClearColor(const sf::Color& color)
    clearColor = color.toStringInteger()h
int WinRend::Main(sf::RenderWindow& window, Scene& game, const bool makeNewViewIfResized, const float desiredFPS)
    using namespace std::chrono_literals;
    window.setActive(false); //detaching window from thread
    EventsQueue events;<br>std::atomic<br/>Sol> lostFocus(false);
    const DelayMeasuredIn DELAY = std::chrono::duration_cast<DelayMeasuredIn>(std::chrono::milliseconds(static_cast<int32_t>(1000.f / desiredFPS)));
    std::thread renderThread([&window, &events, &game, &lostFocus, &DELAY]
             window.setActive(true); //attaching window to this thread
             while (window.isOpen())
                 DelayBlockMs<DelayMeasuredIn> delay(DELAY);//defines FPS, however it is MS delay ...
                 (void) delay;
                 const bool p = lostFocus;
                 if (!p)
                      game.processEvents(events);
                     LOCK GUARD ON (renderMutex) :
                      window.clear(sf::Color(clearColor));
                      game.render(window, p);
                      window.display();
                 h
         \overline{\mathcal{W}}the program as long as the window is open
     while (window.isOpen())DelayBlockMs<DelayMeasuredIn> delay(DELAY);//defines FPS, however it is MS delay ...
         (void) delay:
```

```
// check all the vindow's events that yere triggered since the last iteration of the loop
    sf::Event event;
    while (window.pollEvent(event))
          // catch the resize events
         if (event.type == sf::Event::Resized)
              if (makeNewViewIfResized)
               \mathbf{r}LOCK_GUARD_ON(renderMutex);
                   Note_construct the vieneratures;<br>// update the view to the new size of the window<br>sf::FloatRect visibleArea(0.f, 0.f, event.size.width, event.size.height);
                   const sf::View v(visibleArea);<br>window.setView(v);
                   game.viewWasChanged(v);
               \mathbf{r}else
              .<br>if (event.type == sf::Event::Closed)// "close requested" event: we close the window
                   LOCK GUARD ON (renderMutex) ;
                   window.close()else
                   if (event.type == sf::Event::LostFocus)lostFocus = true;events.clear();
                   else
                        if (event.type == sf::Event::GainedFocus)<br>lostFocus = false;else
                             events.push(event);
    \overline{\mathbf{1}}ï
```

```
renderThread.join();
return 0;
```

```
\overline{1}
```
#### 2.15 sfml\_wrap/winrend.h

```
#pragma once
#include "SFML/System.hpp"
#include "SFML/Graphics/RenderWindow.hpp"<br>#include <mutex>
#include <mutex><br>#include "mthread_config.h"<br>#include "scene.h"
    This class implements basic game loop to be called from the programme
\overline{X}class WinRend
private:
     Winkend() = delete;static RendererLockType renderMutex;
      static std::atomic<uint32_t> clearColor;
public:
     static void setClearColor(const sf::Color& color);
     //makeNewViewIfResized == false  - view will remain same, all content will be scaled to new window proportions<br>//makeNewViewIfResized == true  - everything will retain size, view will be recreated to match new window size<br>
\mathbf{v}
```

```
2.16 sfml_wrap/mthread_config.h \begin{tabular}{ll} \texttt{ifinder} & \texttt{MTHREAD\_CONFIG_H} \\ \texttt{fdefine} & \texttt{MTHREAD\_CONFIG_H} \end{tabular}#include <mutex>
#include "..\helpers\spinlock.h"
//typedef SpinLock LockType;
using LockType = std::recursive\_mutes;using LockGuard = std::lock\_guard < LockType;
using RendererLockType = recursive_spinlock;#endif //_MTHREAD_CONFIG_H_
```
## 3. Appendix

## 3.1 Bibliography

[1] Wiki Lidar [ONLINE]. Available at: https://en.wikipedia.org/wiki/Lidar [Accessed 14-10-2019]

#### 3.2 Plagiarism Declaration

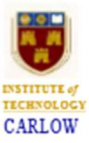

### Work submitted for assessment which does not include this declaration will not be assessed.

### **DECLARATION**

\*I declare that all material in this submission e.g. thesis/essay/project/assignment is entirely my/our own work except where duly acknowledged.

\*I have cited the sources of all quotations, paraphrases, summaries of information, tables, diagrams or other material; including software and other electronic media in which intellectual property rights may reside.

\*I have provided a complete bibliography of all works and sources used in the preparation of this submission.

\*I understand that failure to comply with the Institute's regulations governing plagiarism constitutes a serious offence.

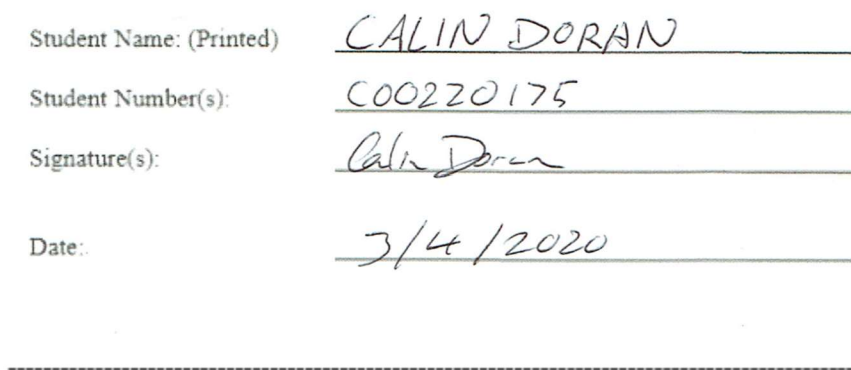

#### Please note:

\* Individual declaration is required by each student for joint projects.  $a)$ 

 $\overline{b}$ Where projects are submitted electronically, students are required to type their name under signature.

c) The Institute regulations on plagarism are set out in Section 10 of Examination and Assessment Regulations published each year in the Student Handbook.